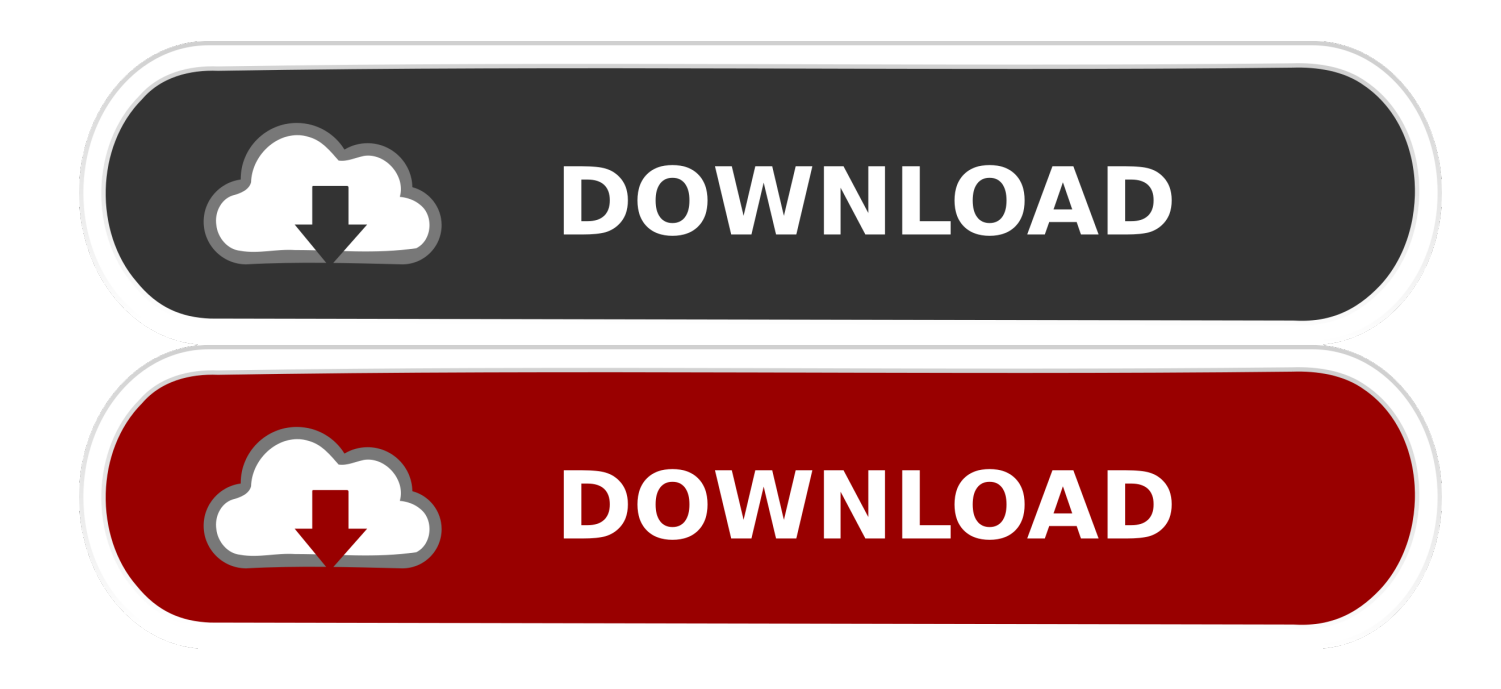

[Universal Xforce Keygen Configurator 360 2005](http://urluss.com/155du2)

[ERROR\\_GETTING\\_IMAGES-1](http://urluss.com/155du2)

[Universal Xforce Keygen Configurator 360 2005](http://urluss.com/155du2)

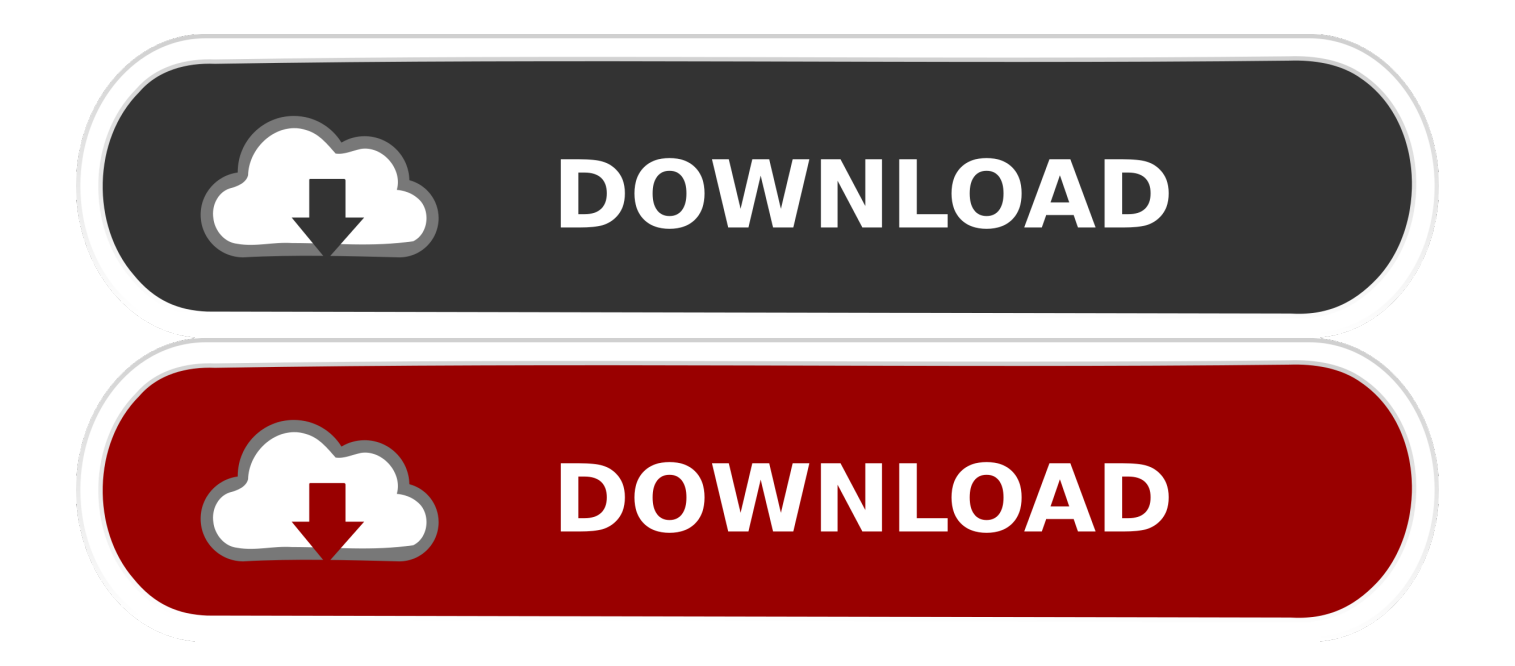

Activar productos Autodesk 2016 | X-Force 2016 (32/64 bit) X-Force 2016 es el ... autocad product 2016 patch, autocad 2016 xforce, autodesk 2016 universal .... How to fix X-Force Kegen - Could not debug privilege! Are you admin x force keygen patch error atodesk .... Xforce Keygen Autodesk 2014 64 Bit -- 496fe58675 AUTODESK 2014 ALL PRODUCTS UNIVERSAL ACTIVATION 3, 2013 These Pack .. Download and run Autodesk 2017 All Products Universal Keygen by X-Force as administrator, and click "Patch" first Copy the ' Request Code .... Link for All the Xforce key generators are given in the description below ---) Universal X-force Key generator 2020 Link: ... Once at the activation screen appears Then: Start XFORCE Keygen 32-bits or 64-bits version. 7.. The software is activated with XFORCE's keygen. 0.Unzip/Unrar Start ... Autodesk A360 Team A360 Team CLOUD 988J1. Autodesk 3ds Max .... X-Force for Autodesk 2013 All Products Universal Keygen, Genkey for autodesk 2013 Link Download x force 2013 (32bit + 64bit, 100% work) . 9bb750c82b